# Package 'lineup2'

June 15, 2021

<span id="page-0-0"></span>Version 0.6

Date 2021-06-14

Title Lining Up Two Sets of Measurements

Description Tools for detecting and correcting sample mix-ups between two sets of measurements, such as between gene expression data on two tissues. This is a revised version of the 'lineup' package, to be more general and not tied to the 'qtl' package.

Author Karl W Broman [aut, cre] (<<https://orcid.org/0000-0002-4914-6671>>)

Maintainer Karl W Broman <br/>broman@wisc.edu>

**Depends** R  $(>= 3.5.0)$ 

**Imports** parallel,  $\text{Rcpp} (> = 0.12.12)$ 

Suggests knitr, rmarkdown, testthat, devtools, roxygen2

License GPL-3

URL <https://github.com/kbroman/lineup2>

BugReports <https://github.com/kbroman/lineup2/issues>

LinkingTo Rcpp

VignetteBuilder knitr

LazyData true

Encoding UTF-8

ByteCompile true

RoxygenNote 7.1.1

NeedsCompilation yes

Repository CRAN

Date/Publication 2021-06-15 05:10:03 UTC

# <span id="page-1-0"></span>R topics documented:

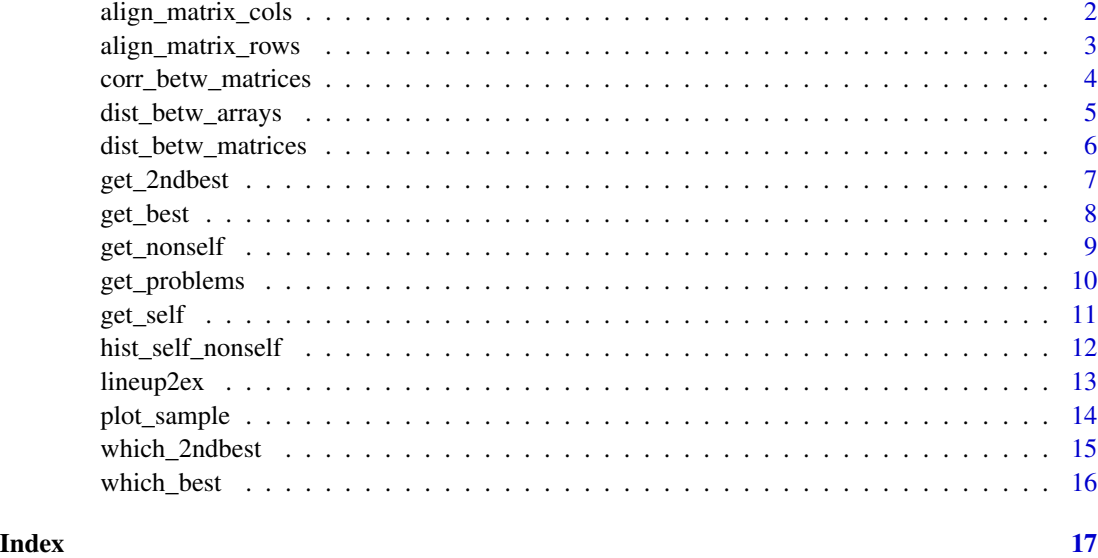

<span id="page-1-1"></span>align\_matrix\_cols *Align the columns of two matrices*

# Description

Align the columns of two matrices using their column names, omitting columns that are not present in both.

# Usage

align\_matrix\_cols(x, y)

# Arguments

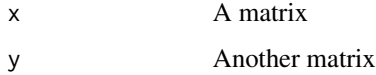

# Value

A list with the input x and y matrices, with the columns aligned using their names. Columns not in both matrices are omitted.

# See Also

[align\\_matrix\\_rows\(\)](#page-2-1)

# <span id="page-2-0"></span>align\_matrix\_rows 3

# Examples

```
# using the provided lineup2ex data (a list of two matrices)
# reduces to the common columns and puts the columns in the same order
# (using the column names)
aligned <- align_matrix_cols(lineup2ex$gastroc, lineup2ex$islet)
```
<span id="page-2-1"></span>align\_matrix\_rows *Align the rows of two matrices*

# Description

Align the rows of two matrices using their row names, omitting rows that are not present in both.

# Usage

align\_matrix\_rows(x, y)

#### Arguments

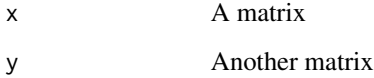

# Value

A list with the input x and y matrices, with the rows aligned using their names. Rows not in both matrices are omitted.

#### See Also

[align\\_matrix\\_cols\(\)](#page-1-1)

```
# using the provided lineup2ex data (a list of two matrices)
# reduces to the common rows and puts the rows in the same order
# (using the row names)
aligned <- align_matrix_rows(lineup2ex$gastroc, lineup2ex$islet)
```
<span id="page-3-1"></span><span id="page-3-0"></span>corr\_betw\_matrices *Calculate correlations between columns of two matrices*

#### **Description**

For matrices x and y, calculate the correlation between columns of x and columns of y.

# Usage

```
corr_betw_matrices(
  x,
 y,
  what = c("paired", "bestright", "bestpairs", "all"),
  corr_\text{threshold} = 0.9,
  align_rows = TRUE,
  cores = 1)
```
# Arguments

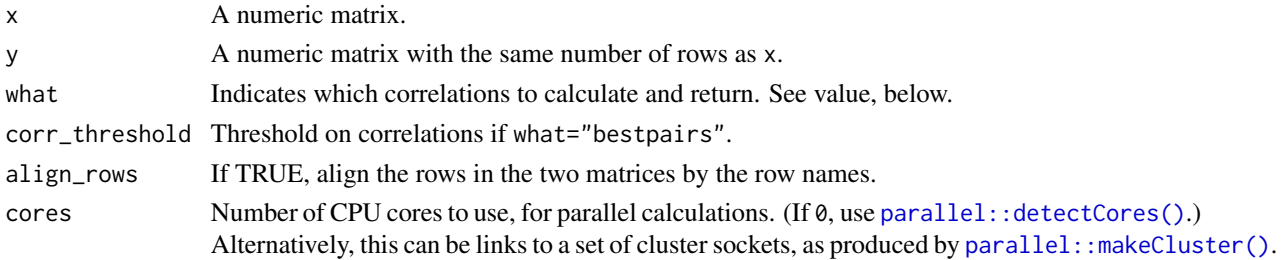

# Details

Missing values (NA) are ignored, and we calculate the correlation using all complete pairs, as in [stats::cor\(\)](#page-0-0) with use="pairwise.complete.obs".

# Value

If what="paired", the return value is a vector of correlations, between columns of  $x$  and the corresponding column of y. x and y must have the same number of columns.

If what="bestright", we return a data frame of size ncol(x) by 3, with the *i*th row being the maximum correlation between column  $i$  of x and a column of y, and then the y-column index and y-column name with that correlation. (In case of ties, we give the first one.)

If what="bestpairs", we return a data frame with five columns, containing all pairs of columns (with one in x and one in y) with correlation  $\geq$  corr\_threshold. Each row corresponds to a column pair, and contains the correlation and then the x- and y-column indices followed by the xand y-column names.

If what="all", the output is a matrix of size  $ncol(x)$  by  $ncol(y)$ , with all correlations between columns of x and columns of y.

# <span id="page-4-0"></span>dist\_betw\_arrays 5

# See Also

```
dist_betw_matrices(), dist_betw_arrays()
```
#### Examples

```
# use the provided data, and first align the rows
aligned <- align_matrix_rows(lineup2ex$gastroc, lineup2ex$islet)
# correlations for each column in x with each in y
result_pairs <- corr_betw_matrices(aligned[[1]], aligned[[2]], "paired")
# subset columns to those with correlation > 0.75
gastroc <- lineup2ex$gastroc[,result_pairs > 0.75]
islet <- lineup2ex$islet[,result_pairs > 0.75]
# similarity matrix for the two sets of rows
# (by transposing and using what="all")
corr_betw_samples <- corr_betw_matrices(t(gastroc), t(islet), "all")
# for each column in x, find most correlated column in y
# (max in each row of result_all)
bestright <- corr_betw_matrices(t(gastroc), t(islet), "bestright")
# correlations that exceed a threshold
```
bestpairs <- corr\_betw\_matrices(t(gastroc), t(islet), "bestpairs", corr\_threshold=0.8)

<span id="page-4-1"></span>dist\_betw\_arrays *Distance between rows of two arrays*

# Description

Calculate the distances between the rows of two multi-dimensional arrays.

#### Usage

```
dist_betw_arrays(x, y, distance = c("rmsd", "mad", "propdiff"), cores = 1)
```
# Arguments

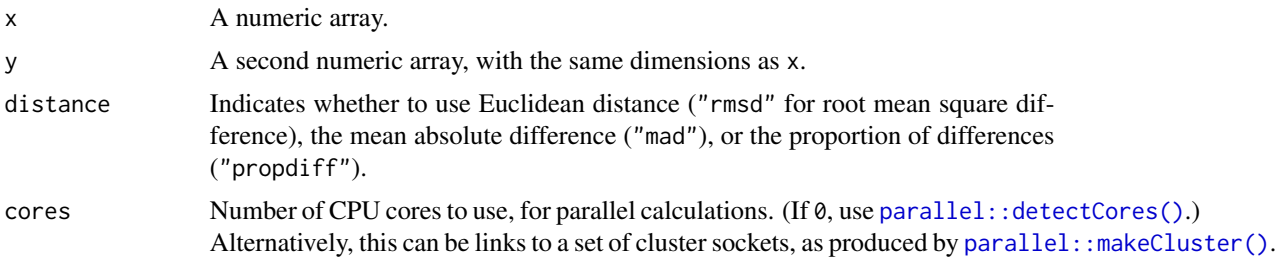

# <span id="page-5-0"></span>Details

The two arrays need to have the same dimensions, except for the leading dimension (rows). They are turned into matrices by merging all but the leading dimension, and then they're sent to [dist\\_betw\\_matrices\(\)](#page-5-1).

# Value

If x and y have m and n rows, respectively, the result is an m by n matrix whose  $(i,j)$ th element is the distance between the ith row of x and the jth row of y.

# See Also

[dist\\_betw\\_matrices\(\)](#page-5-1), [corr\\_betw\\_matrices\(\)](#page-3-1)

# Examples

```
p \le -10k \le -6n < -5m \le -3x <- array(stats::rnorm(n*k*p), dim=c(n,k,p))
rownames(x) <- LETTERS[1:n]
y <- array(stats::rnorm(m*k*p), dim=c(m,k,p))
rownames(y) <- letters[1:m]
d <- dist_betw_arrays(x, y)
```
<span id="page-5-1"></span>dist\_betw\_matrices *Distance between rows of two matrices*

# Description

Calculate the distances between the rows of one matrix and the rows of a second matrix.

#### Usage

```
dist_betw_matrices(
  x,
 y,
  distance = c("rmsd", "mad", "propdiff"),
 align_cols = TRUE,
  cores = 1)
```
# <span id="page-6-0"></span>get\_2ndbest 7

# Arguments

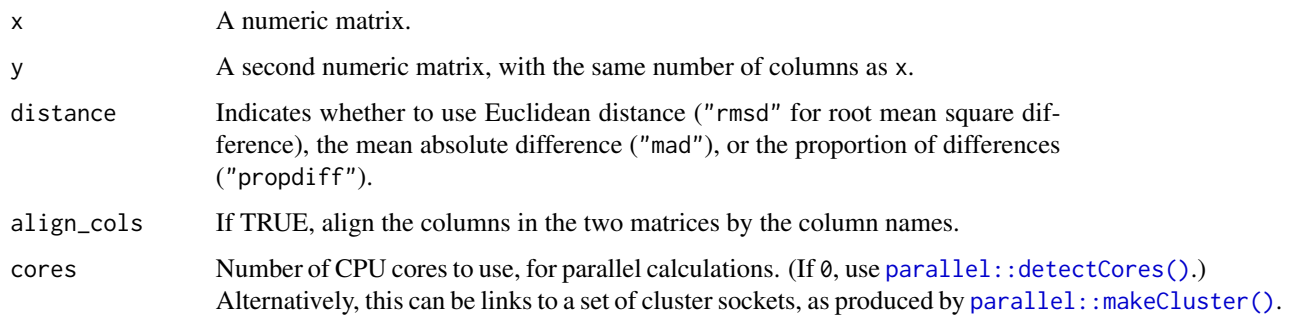

# Value

If  $x$  is  $m$  by  $p$  and  $y$  is  $n$  by  $p$ , then the result is an  $m$  by  $n$  matrix whose  $(i,j)$ th element is the distance between the ith row of x and the jth row of y.

#### See Also

[corr\\_betw\\_matrices\(\)](#page-3-1), [dist\\_betw\\_arrays\(\)](#page-4-1)

#### Examples

```
p \le -10n < -5m \leq -3x <- matrix(stats::rnorm(n*p), ncol=p)
rownames(x) <- LETTERS[1:n]
y <- matrix(stats::rnorm(m*p), ncol=p)
rownames(y) <- letters[1:m]
```
d <- dist\_betw\_matrices(x, y)

<span id="page-6-1"></span>get\_2ndbest *Get 2nd-smallest distance for each individual*

# Description

For each individual represented in a distance matrix, find the 2nd-smallest entry (with NAs for individuals present in only the rows or only the columns).

# Usage

```
get_2ndbest(d, dimension = c("row", "column"), get_min = TRUE)
```
#### <span id="page-7-0"></span>**Arguments**

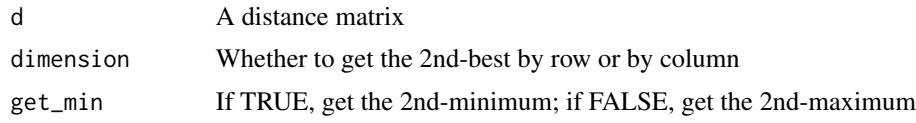

# Value

A vector with all distinct individuals, with the 2nd-smallest (or largest) value by row or column. We include all individuals so that the results are aligned with the results of  $get\_self()$ .

#### See Also

[get\\_self\(\)](#page-10-1), [get\\_best\(\)](#page-7-1), [which\\_2ndbest\(\)](#page-14-1), [get\\_nonself\(\)](#page-8-1)

#### Examples

```
# align rows in the provided dataset, lineup2ex
aligned <- align_matrix_rows(lineup2ex$gastroc, lineup2ex$islet)
# find correlated columns
selected_genes <- (corr_betw_matrices(aligned[[1]], aligned[[2]], "paired") > 0.75)
# calculate correlation between rows
similarity <- corr_betw_matrices(t(lineup2ex$gastroc[,selected_genes]),
                                 t(lineup2ex$islet[,selected_genes]), "all")
# second-biggest value by row
secbest_byrow <- get_2ndbest(similarity, get_min=FALSE)
# second-biggest value by column
secbest_bycol <- get_2ndbest(similarity, get_min=FALSE, dimension="column")
```
<span id="page-7-1"></span>get\_best *Get smallest distance for each individual*

# Description

For each individual represented in a distance matrix, find the smallest entry (with NAs for individuals present in only the rows or only the columns).

#### Usage

```
get_best(d, dimension = c("row", "column"), get_min = TRUE)
```
# Arguments

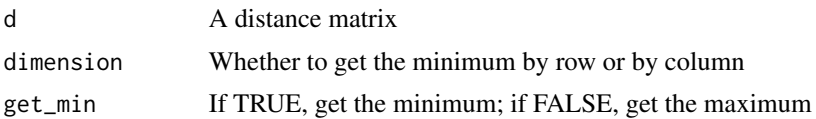

# <span id="page-8-0"></span>get\_nonself 9

# Value

A vector with all distinct individuals, with the minimum (or maximum) value by row or column. We include all individuals so that the results are aligned with the results of  $get\_self()$ .

# See Also

[get\\_self\(\)](#page-10-1), [get\\_2ndbest\(\)](#page-6-1), [which\\_best\(\)](#page-15-1), [get\\_nonself\(\)](#page-8-1)

#### Examples

```
# align rows in the provided dataset, lineup2ex
aligned <- align_matrix_rows(lineup2ex$gastroc, lineup2ex$islet)
# find correlated columns
selected_genes <- (corr_betw_matrices(aligned[[1]], aligned[[2]], "paired") > 0.75)
# calculate correlation between rows
similarity <- corr_betw_matrices(t(lineup2ex$gastroc[,selected_genes]),
                                 t(lineup2ex$islet[,selected_genes]), "all")
# maximum value by row
best_byrow <- get_best(similarity, get_min=FALSE)
```

```
# maximum value by column
best_bycol <- get_best(similarity, get_min=FALSE, dimension="column")
```
<span id="page-8-1"></span>get\_nonself *Get self-nonself distances*

# Description

Return the distance matrix with all self-self distances replaced with NAs (and so just containing the self-self distances).

#### Usage

```
get_nonself(d)
```
#### Arguments

d A distance matrix

# Value

The input distance matrix with all self-self distances replaced with NAs.

# See Also

[get\\_self\(\)](#page-10-1), [get\\_best\(\)](#page-7-1), [get\\_2ndbest\(\)](#page-6-1)

# <span id="page-9-0"></span>Examples

```
# align rows in the provided dataset, lineup2ex
aligned <- align_matrix_rows(lineup2ex$gastroc, lineup2ex$islet)
# find correlated columns
selected_genes <- (corr_betw_matrices(aligned[[1]], aligned[[2]], "paired") > 0.75)
# calculate correlation between rows
similarity <- corr_betw_matrices(t(lineup2ex$gastroc[,selected_genes]),
                                 t(lineup2ex$islet[,selected_genes]), "all")
# pull out the non-self similarities
nonself <- get_nonself(similarity)
```
get\_problems *Summarize potential problems in a distance matrix*

# Description

For the inviduals represented in a distance matrix, collect the self-self, best, and 2nd best distances, and summarize the results in a data frame.

# Usage

```
get_problems(
  d,
 dimension = c("row", "column"),
  get_min = TRUE,
  subset = c("problems", "all"),
  threshold = 0)
```
# Arguments

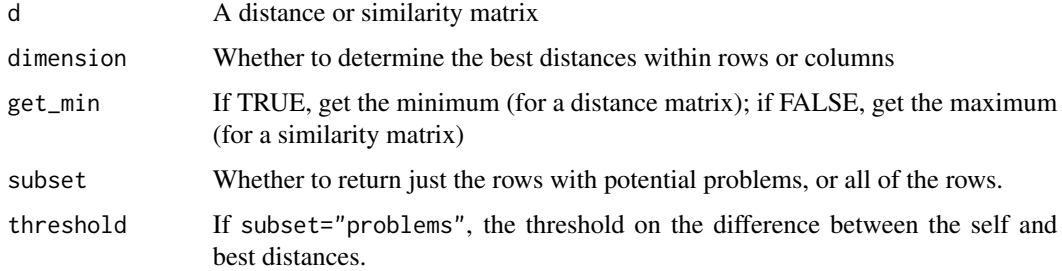

# Value

A data frame containing individual ID, distance to self, best distance and corresponding individual, 2nd best distance and the corresponding individual.

#### <span id="page-10-0"></span>get\_self 11

# See Also

[get\\_self\(\)](#page-10-1), [get\\_best\(\)](#page-7-1), [get\\_2ndbest\(\)](#page-6-1), [which\\_best\(\)](#page-15-1), [get\\_nonself\(\)](#page-8-1)

#### Examples

```
# align rows in the provided dataset, lineup2ex
aligned <- align_matrix_rows(lineup2ex$gastroc, lineup2ex$islet)
# find correlated columns
selected_genes <- (corr_betw_matrices(aligned[[1]], aligned[[2]], "paired") > 0.75)
# calculate correlation between rows
similarity <- corr_betw_matrices(t(lineup2ex$gastroc[,selected_genes]),
                                 t(lineup2ex$islet[,selected_genes]), "all")
# pull out the problems, looking by row (where best > self + 0.3)
problems_byrow <- get_problems(similarity, get_min=FALSE, threshold=0.3)
# pull out the problems, looking by column (where best > self + 0.3)
problems_bycol <- get_problems(similarity, get_min=FALSE, threshold=0.3,
                               dimension="column")
```
<span id="page-10-1"></span>

#### get\_self *Get self-self distance*

# Description

For each individual represented in a distance matrix, pull the self-self entry (with NAs for individuals present in only the rows or only the columns).

#### Usage

get\_self(d)

# Arguments

d A distance matrix

#### Value

A vector with all distinct individuals, with the self-self values

#### See Also

[get\\_best\(\)](#page-7-1), [get\\_2ndbest\(\)](#page-6-1), [get\\_nonself\(\)](#page-8-1)

# Examples

```
# align rows in the provided dataset, lineup2ex
aligned <- align_matrix_rows(lineup2ex$gastroc, lineup2ex$islet)
# find correlated columns
selected_genes <- (corr_betw_matrices(aligned[[1]], aligned[[2]], "paired") > 0.75)
# calculate correlation between rows
similarity <- corr_betw_matrices(t(lineup2ex$gastroc[,selected_genes]),
                                 t(lineup2ex$islet[,selected_genes]), "all")
# pull out the self-self similarities
self <- get_self(similarity)
```
hist\_self\_nonself *Plot histograms of self-self and self-nonself distances*

# Description

Plot histograms of self-self and self-nonself distances

# Usage

```
hist_self_nonself(d, breaks = NULL, rug = TRUE, xlabel = "distance")
```
## Arguments

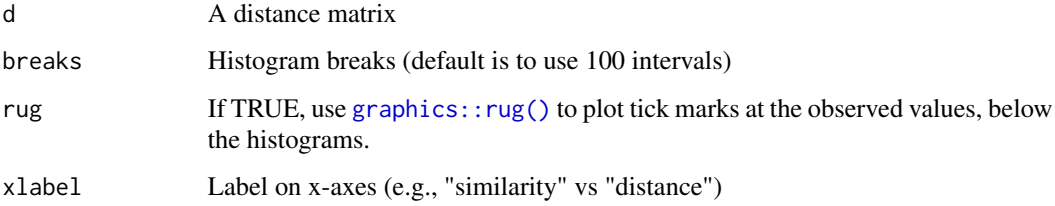

# Details

We use the mfrow arg for [graphics::par\(\)](#page-0-0) to make a two-panel figure.

# Value

None.

# See Also

[get\\_self\(\)](#page-10-1), [get\\_nonself\(\)](#page-8-1)

<span id="page-11-0"></span>

#### <span id="page-12-0"></span>lineup2ex 13

#### Examples

```
# align rows in the provided dataset, lineup2ex
aligned <- align_matrix_rows(lineup2ex$gastroc, lineup2ex$islet)
# find correlated columns
selected_genes <- (corr_betw_matrices(aligned[[1]], aligned[[2]], "paired") > 0.75)
# calculate correlation between rows
similarity <- corr_betw_matrices(t(lineup2ex$gastroc[,selected_genes]),
                                 t(lineup2ex$islet[,selected_genes]), "all")
# histograms of the self and non-self distances
hist_self_nonself(similarity)
```
lineup2ex *Example dataset for lineup2 package*

#### **Description**

Example dataset for lineup2 package, with gene expression data for a selected set of 200 genes on two tissues on a set of about 500 mice, with 100 genes chosen to be highly correlated between the two tissues and 100 chosen at random.

#### Usage

data(lineup2ex)

# Format

List of two matrices, with gene expression data for gastrocnemius muscle (gastroc) and pancreatic islets (islet), at a selected set of 200 genes (100 are highly correlated between the two tissues, and 100 others chosen at random). The matrices have samples as rows and genes as columns. The row names are sample identifiers. There are 498 samples for gastroc and 499 samples for islet, with 497 samples in common.

#### Source

<https://phenome.jax.org/projects/Attie1>

#### **References**

Broman KW, Keller MP, Broman AT, Kendziorski C, Yandell BS, Sen S, Attie AD (2015) Identifi- ´ cation and correction of sample mix-ups in expression genetic data: A case study. G3 5:2177–2186

Tian J, Keller MP, Oler AT, Rabaglia ME, Schueler KL, Stapleton DS, Broman AT, Zhao W, Kendziorski C, Yandell BS, Hagenbuch B, Broman KW, Attie AD (2015) Identification of the bile acid transporter Slco1a6 as a candidate gene that broadly affects gene expression in mouse pancreatic islets. Genetics 201:1253–1262

# Examples

```
data(lineup2ex)
common_ind <- align_matrix_rows(lineup2ex$gastroc, lineup2ex$islet)
```
plot\_sample *Plot the distances for a given sample*

# Description

Plot the distances for a given sample, highlighting itself and the closest sample

# Usage

```
plot_sample(
  d,
  sample,
  dimension = c("row", "column"),
  get_min = TRUE,
  add_labels = TRUE,
  ...
\mathcal{L}
```
#### Arguments

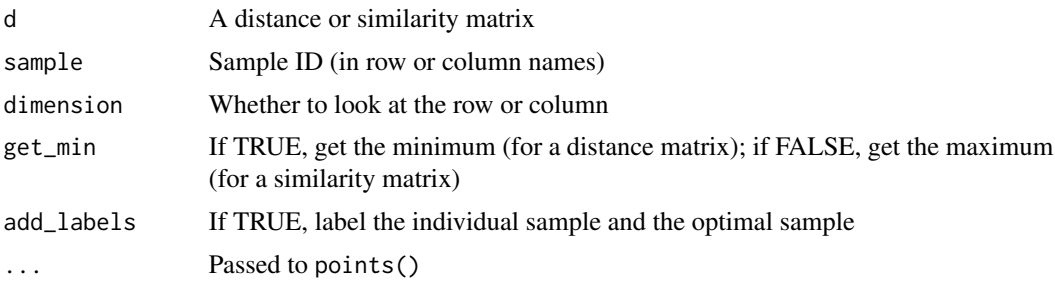

# Value

None.

```
# align rows in the provided dataset, lineup2ex
aligned <- align_matrix_rows(lineup2ex$gastroc, lineup2ex$islet)
# find correlated columns
selected_genes <- (corr_betw_matrices(aligned[[1]], aligned[[2]], "paired") > 0.75)
# calculate correlation between rows
similarity <- corr_betw_matrices(t(lineup2ex$gastroc[,selected_genes]),
                                 t(lineup2ex$islet[,selected_genes]), "all")
```
<span id="page-13-0"></span>

```
plot_sample(similarity, "Mouse3659", get_min=FALSE)
plot_sample(similarity, "Mouse3655", "column", get_min=FALSE)
```
<span id="page-14-1"></span>which\_2ndbest *Determine which individual has 2nd-smallest distance to each individual*

#### Description

For each individual represented in a distance matrix, find the individual giving the 2nd-smallest entry (with NAs for individuals present in only the rows or only the columns).

#### Usage

```
which_2ndbest(d, dimension = c("row", "column"), get_min = TRUE)
```
#### Arguments

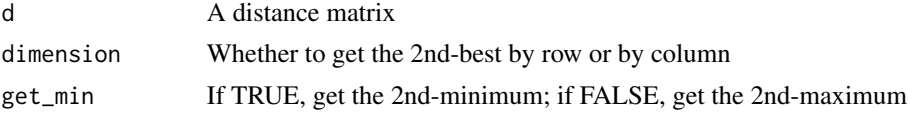

#### Value

A vector with all distinct individuals, with the character string labels for the individuals giving the 2nd-smallest (or largest) value by row or column. We include all individuals so that the results are aligned with the results of [get\\_self\(\)](#page-10-1).

#### See Also

[get\\_2ndbest\(\)](#page-6-1), [get\\_self\(\)](#page-10-1), [get\\_best\(\)](#page-7-1), [which\\_best\(\)](#page-15-1)

```
# align rows in the provided dataset, lineup2ex
aligned <- align_matrix_rows(lineup2ex$gastroc, lineup2ex$islet)
# find correlated columns
selected_genes <- (corr_betw_matrices(aligned[[1]], aligned[[2]], "paired") > 0.75)
# calculate correlation between rows
similarity <- corr_betw_matrices(t(lineup2ex$gastroc[,selected_genes]),
                                 t(lineup2ex$islet[,selected_genes]), "all")
# which sample gives second-biggest value by row
secbest_byrow <- which_2ndbest(similarity, get_min=FALSE)
```

```
# which sample gives second-biggest value by column
secbest_bycol <- which_2ndbest(similarity, get_min=FALSE, dimension="column")
```
#### Description

For each individual represented in a distance matrix, find the individual giving the smallest entry (with NAs for individuals present in only the rows or only the columns).

# Usage

```
which_best(d, dimension = c("row", "column"), get_min = TRUE)
```
#### **Arguments**

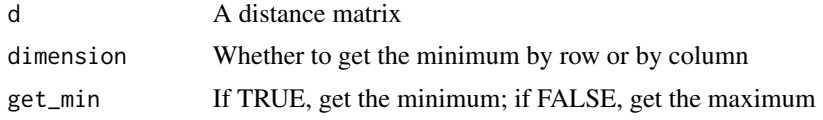

# Value

A vector with all distinct individuals, with the character string labels for the individuals giving the minimum (or maximum) value by row or column. We include all individuals so that the results are aligned with the results of [get\\_self\(\)](#page-10-1).

# See Also

[get\\_best\(\)](#page-7-1), [get\\_self\(\)](#page-10-1), [get\\_2ndbest\(\)](#page-6-1), [which\\_2ndbest\(\)](#page-14-1)

```
# align rows in the provided dataset, lineup2ex
aligned <- align_matrix_rows(lineup2ex$gastroc, lineup2ex$islet)
# find correlated columns
selected_genes <- (corr_betw_matrices(aligned[[1]], aligned[[2]], "paired") > 0.75)
# calculate correlation between rows
similarity <- corr_betw_matrices(t(lineup2ex$gastroc[,selected_genes]),
                                 t(lineup2ex$islet[,selected_genes]), "all")
# which sample gives maximum value by row
best_byrow <- which_best(similarity, get_min=FALSE)
```

```
# which sample gives maximum value by column
best_bycol <- which_best(similarity, get_min=FALSE, dimension="column")
```
# <span id="page-16-0"></span>Index

∗ datasets lineup2ex, [13](#page-12-0) align\_matrix\_cols, [2](#page-1-0) align\_matrix\_cols(), *[3](#page-2-0)* align\_matrix\_rows, [3](#page-2-0) align\_matrix\_rows(), *[2](#page-1-0)* corr\_betw\_matrices, [4](#page-3-0) corr\_betw\_matrices(), *[6,](#page-5-0) [7](#page-6-0)* dist\_betw\_arrays, [5](#page-4-0) dist\_betw\_arrays(), *[5](#page-4-0)*, *[7](#page-6-0)* dist\_betw\_matrices, [6](#page-5-0) dist\_betw\_matrices(), *[5,](#page-4-0) [6](#page-5-0)* get\_2ndbest, [7](#page-6-0) get\_2ndbest(), *[9](#page-8-0)*, *[11](#page-10-0)*, *[15,](#page-14-0) [16](#page-15-0)* get\_best, [8](#page-7-0) get\_best(), *[8,](#page-7-0) [9](#page-8-0)*, *[11](#page-10-0)*, *[15,](#page-14-0) [16](#page-15-0)* get\_nonself, [9](#page-8-0) get\_nonself(), *[8,](#page-7-0) [9](#page-8-0)*, *[11,](#page-10-0) [12](#page-11-0)* get\_problems, [10](#page-9-0) get\_self, [11](#page-10-0) get\_self(), *[8,](#page-7-0) [9](#page-8-0)*, *[11,](#page-10-0) [12](#page-11-0)*, *[15,](#page-14-0) [16](#page-15-0)* graphics::par(), *[12](#page-11-0)* graphics::rug(), *[12](#page-11-0)* hist\_self\_nonself, [12](#page-11-0) lineup2ex, [13](#page-12-0) parallel::detectCores(), *[4,](#page-3-0) [5](#page-4-0)*, *[7](#page-6-0)* parallel::makeCluster(), *[4,](#page-3-0) [5](#page-4-0)*, *[7](#page-6-0)* plot\_sample, [14](#page-13-0) stats::cor(), *[4](#page-3-0)* which\_2ndbest, [15](#page-14-0) which\_2ndbest(), *[8](#page-7-0)*, *[16](#page-15-0)* which\_best, [16](#page-15-0) which\_best(), *[9](#page-8-0)*, *[11](#page-10-0)*, *[15](#page-14-0)*